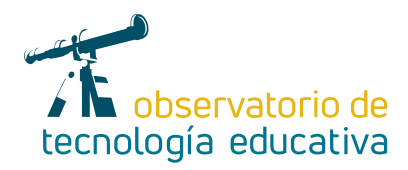

# **Moodle:**

## **enseñanza online y complemento de tus clases presenciales**

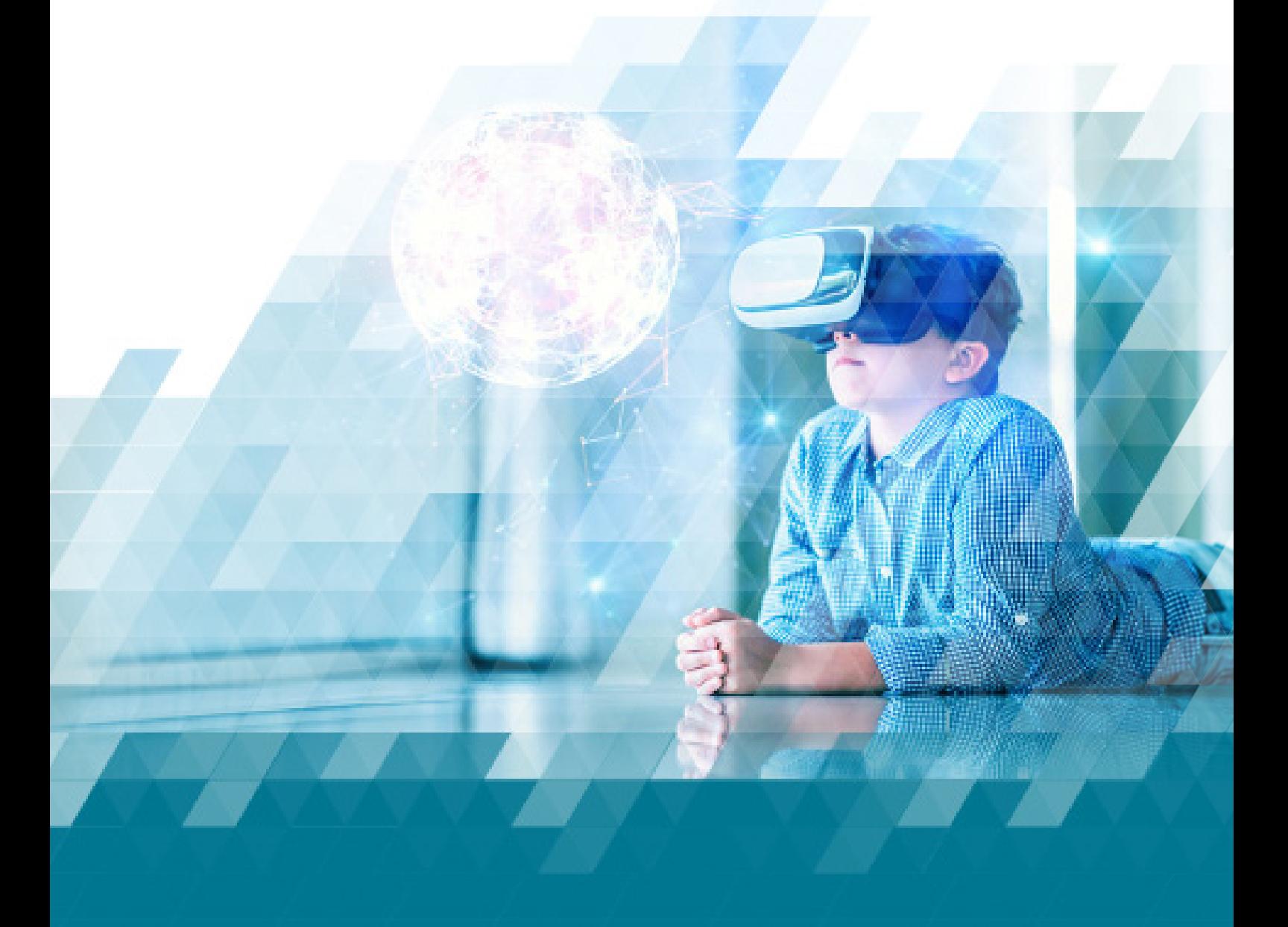

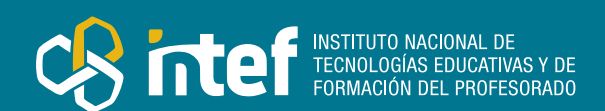

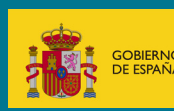

#### MINISTERIO DE EDUCACIÓN Y FORMACIÓN PROFESIONAL

Dirección General de Evaluación y Cooperación Territorial Instituto Nacional de Tecnologías Educativas y de Formación del Profesorado (INTEF) Recursos Educativos Digitales

Enero 2023

NIPO (web) 847-22-068-1

ISSN (web) 2695-4176

DOI (web) 10.4438/2695-4176\_OTE\_2019\_847-19-121-5

NIPO (formato html) 847-20-116-0

NIPO (formato pdf) 847-20-115-5

DOI (formato pdf) 10.4438/2695-4176\_OTEpdf93\_2020\_847-19-134-3

Moodle: enseñanza online y complemento de tus clases presenciales.

Por Guadalupe Bermejo Sánchez para INTEF <https://intef.es>

Obra publicada con licencia de Creative Commons

Reconocimiento-Compartir Igual 4.0 Licencia Internacional.

<https://creativecommons.org/licenses/by-sa/4.0/>

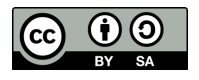

Para cualquier asunto relacionado con esta publicación contactar con: Instituto Nacional de Tecnologías Educativas y de Formación del Profesorado C/Torrelaguna, 58. 28027 Madrid. Tfno.: 91-377 83 00. Fax: 91-368 07 09 Correo electrónico: [recursos.educativos@educacion.gob.es](mailto:recursos.educativos%40educacion.gob.es?subject=Observatorio%20de%20Tecnolog%C3%ADa%20Educativa)

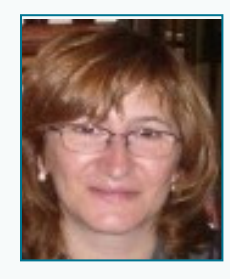

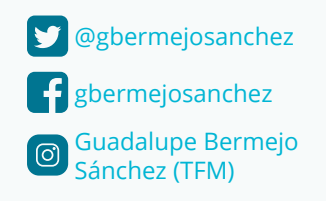

#### La autora de este artículo

Guadalupe Bermejo Sánchez, es ingeniera técnica de Informática por la Universidad de Extremadura y la de "Central Lancashire" (U.K). Máster oficial en Software Libre por la Universitat Oberta de Catalunya.

Ejerce como docente desde 2001. En la actualidad es profesora de Informática (bilingüe) en el IES Clara del Rey de Madrid, tratando de implantar ABP como metodología activa.

Colabora con el INTEF y la Consejería de Educación de Madrid, donde tutoriza cursos sobre Moodle.

Como asesora de formación del profesorado en el departamento TIC del CRIF Las Acacias, ha colaborado con el diseño, gestión y coordinación de los cursos de formación en línea, tutorizados y no tutorizados (*MOOC*), sobre *Moodle, Flipped Classroom, STEAM,* Recursos digitales para el aula, Convivencia, Cuentos Lectura, EducaMadrid, tutorización online y un largo etcétera.

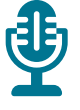

### Introducción

Este artículo está dedicado a Moodle, técnicamente hablando es un LMS (*Learning Management System*), traducido como sistema o plataforma de gestión de aprendizaje, ya sea mixto (*blended learning*) o totalmente en línea.

Esta plataforma educativa está diseñada en base al constructivismo donde cada participante de un curso puede ser docente y estudiante. Está desarrollada en código abierto, [documentada](https://docs.moodle.org/400/en/MoodleDocs:Overview) y soportada por una comunidad internacional activa; esto permite personalizarla según las necesidades individuales y las dimensiones de diferentes instituciones. Comprometida con la seguridad de los datos y la privacidad de los usuarios dado que se puede instalar en un servidor o nube privada, accesible desde cualquier dispositivo y lugar del mundo.

Según sus [estadísticas,](https://stats.moodle.org/) en España hay 12.824 sitios, correspondientes a comunidades mayoritariamente educativas, con sus respectivas aulas virtuales registradas.

## La Herramienta

Moodle es más que una herramienta, como se ha dicho anteriormente, es una plataforma, que permite al o a la docente:

- ▶ Publicar de forma ordenada los materiales que desea compartir y poner a disposición del alumnado.
- $\triangleright$  Crear actividades de varios tipos: tareas, exámenes, cuestionarios, encuestas, etc
- $\blacktriangleright$  La autoevaluación, heteroevaluación o coevaluación de las actividades planteadas.
- $\blacktriangleright$  Integrar aplicaciones colaborativas externas (foros, wikis, chats y blogs).
- f Ampliar su funcionalidad (conferencias y clases online, gamificación, creación de contenido interactivo, etc.) mediante el uso de [plugins y complementos.](https://moodle.org/plugins/)

Para poder trabajar en esta plataforma con alumnado, se necesita un servidor donde alojarla. Actualmente son muchas las Administraciones Educativas (o empresas en su defecto) que además de proporcionar el servicio de alojamiento, se encargan de la instalación, configuración y mantenimiento de *Moodle*, de manera que los contenidos y actividades de los cursos estén accesibles a través de internet en un ámbito seguro (para docentes y alumnado) y privado (accesible solo para usuarios registrados).

El acceso a la plataforma se puede realizar desde cualquier navegador o desde su propia aplicación, disponible para *IOS* y *Android*.

### Explicación del uso en el ámbito educativo

En *Moodle* se pueden crear roles de usuario personalizados, aunque a priori es suficiente con los que se instalan por defecto: Gestor, Creador de curso, Profesor, Profesor sin permiso de edición, Estudiante e Invitado (ordenados de más a menos privilegios).

Hecha la instalación, se puede utilizar el rol de Gestor para personalizar la apariencia del sitio, campus o aula virtual, y el rol Creador de curso para crear cursos. Por defecto los y las docentes no pueden crear cursos.

Un **profesor** puede tener más de un curso y un curso puede incluir a más de un profesor y más de un [grupo](https://docs.moodle.org/all/es/Grupos) de estudiantes.

Un **curso** en *Moodle* es el espacio que utiliza el profesor para añadir recursos y actividades. Los **recursos** son los contenidos o materiales que él o la docente pone a disposición del alumnado.

Las **actividades** son las propuestas de trabajo del docente que tiene que realizar el alumnado. Pueden ser cuestionarios, tareas para entregar recursos multimedia, exámenes, encuestas, intervenciones en foros, participación en talleres, interacción con actividades creadas *h5p*, etc.

El **aspecto del curso** es el de una **página** web, modificable a criterio y gusto del profesor. La página está compuesta por secciones y bloques. En las **secciones** la o el docente publica sus recursos y actividades y en los **bloques** destaca las actividades y recursos de uso frecuente y de utilidad, como el calendario, las últimas noticias publicadas en el curso, los resultados de un examen, etc.

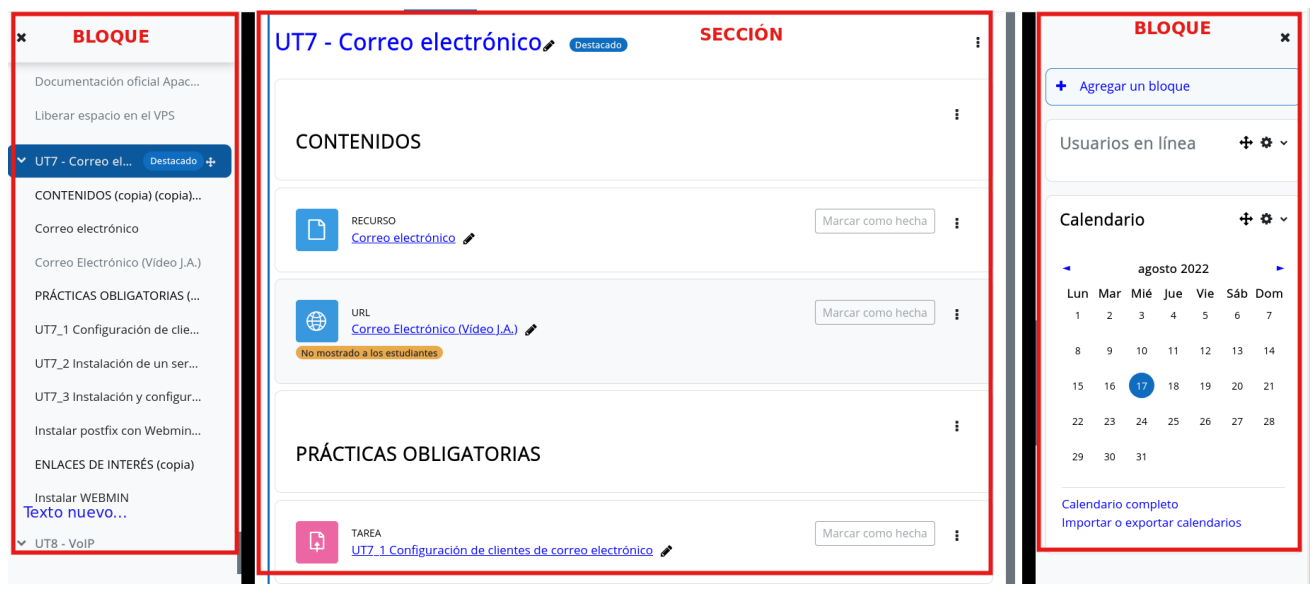

*Imagen 1. Aspecto de un curso con sección y bloques.* 

Para que el alumnado acceda al curso, y pueda ver el material y las actividades de forma fácil, solo necesita usuario y contraseña. La **matriculación** de los y las estudiantes es sencilla, puede hacerse manualmente, uno por uno, o en modo de automatriculación con contraseña. También se puede facilitar la matriculación de los alumnos y alumnas en un grupo concreto. El uso de los grupos permite dividir virtualmente los recursos y actividades sin necesidad de duplicar el curso.

Los y las docentes pueden hacer seguimiento del progreso del alumnado en el curso mediante:

- f El **libro de calificaciones**, donde el alumnado puede ver las calificaciones obtenidas.
- f El **sistema de competencias** que describe el nivel de comprensión o pericia de cada estudiante en algunas habilidades relacionadas con el tema.

- **E La finalización de actividad**, configurada para indicar al alumnado cuando ha completado una actividad o recurso.
- f La **finalización del curso**, que permite que un curso sea marcado oficialmente como terminado, ya sea manualmente o automáticamente de acuerdo a criterios especificados.
- **Executive** Los informes de actividad y participación en el curso.
- f Las **insignias** obtenidas por las y los estudiantes en base a la configuración realizada por el o la docente.

#### **Recursos**

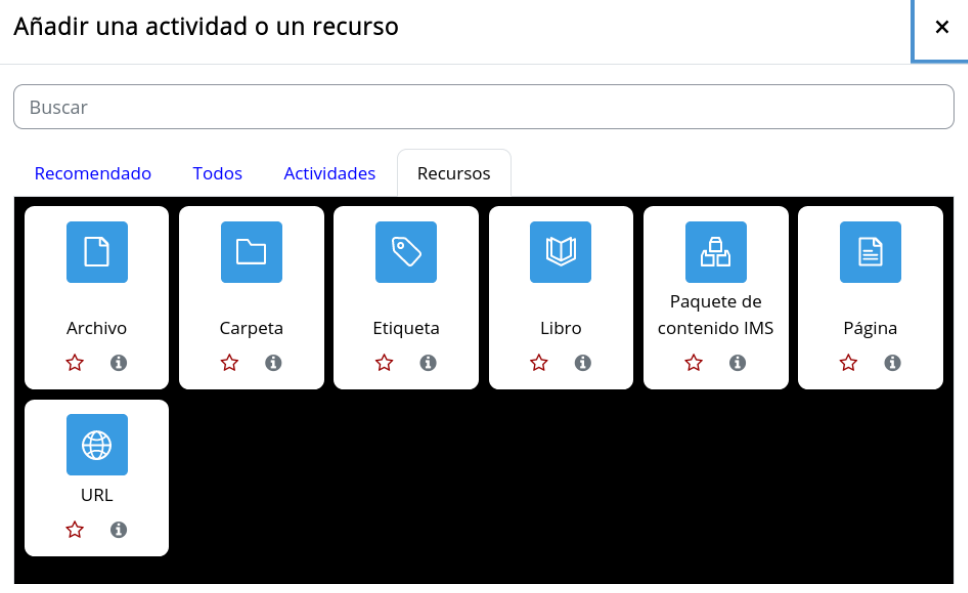

*Imagen 2. [Recursos Moodle](https://docs.moodle.org/all/es/Recursos)*

#### **Actividades**

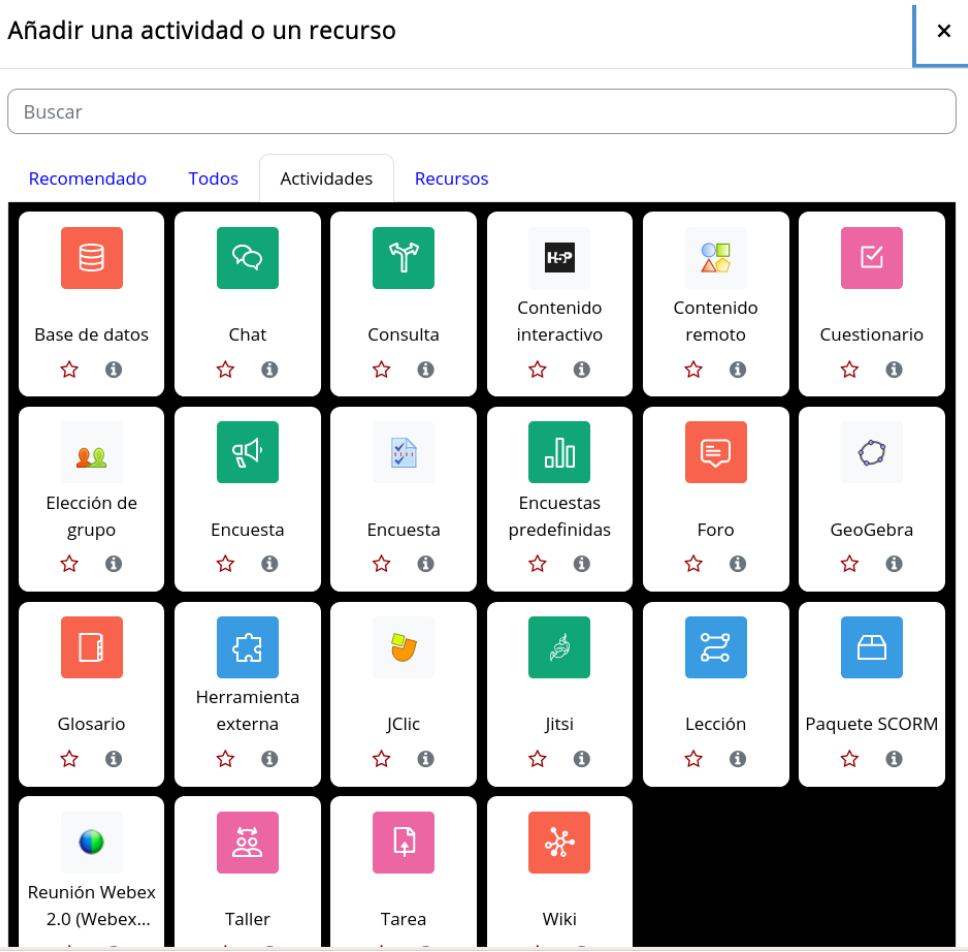

*Imagen 3. [Actividades Moodle](https://docs.moodle.org/all/es/Actividades)*

La plataforma *Moodle* está muy extendida en el ámbito de la educación secundaria en el que el alumnado es más autónomo y no necesita la ayuda de adultos para acceder al curso y realizar las actividades propuestas. Los docentes de primaria utilizan diseños basados en el uso de etiquetas gráficas en lugar de textos, para facilitar la interacción de su alumnado, dependiente del control parental para el acceso al curso y uso de los recursos publicados.

Moodle es de utilidad tanto para el profesorado de Primaria como el de Secundaria quienes lo utilizan como herramienta de comunicación y organización de trabajo.

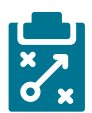

#### Metodología y Didáctica Aplicada

Con *Moodle* los docentes pueden aplicar fácilmente de forma virtual, y más atractiva para las alumnas y alumnos, la misma metodología aplicada en el aula de forma presencial. Cabe destacar que el uso de *Moodle* como entorno virtual aumenta la competencia digital del alumnado.

La metodología colaborativa puede aplicarse en el uso y creación de *wikis*, donde el alumnado puede crear entradas individuales sobre los aspectos estudiados en el tema.

La metodología ABP puede apoyarse en el uso de:

- f Encuestas y cuestionarios para la toma de decisiones en todas y cada una de las fases del ciclo de vida del proyecto.
- $\blacktriangleright$  Grupos separados y agrupamientos por equipos para la organización del trabajo.
- $\blacktriangleright$  Bloques específicos para el trabajo en equipo.
- ▶ Foros para que el alumnado rinda cuentas de su trabajo individual.

Si se utiliza el modelo *Flipped classroom*, *Moodle* permite enlazar los vídeos creados o proporcionados por la o el docente y preparar los materiales con los que el alumnado tiene que trabajar en su casa.

*Moodle* permite gamificar el proceso de enseñanza aprendizaje mediante el uso de:

- **F** Insignias que el alumnado puede obtener al completar una actividad o sacar una determinada puntuación en un examen o participar en un foro…
- **►** *H5P* que incluye rompecabezas, ejercicios de imágenes con *hotspots*, videos con interacciones, etc.

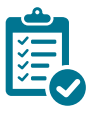

#### Valoración Personal

Visto lo visto, he de decir que hay un antes y un después del uso de *Moodle* en mi práctica docente.

Tengo mis materiales organizados y relacionados con sus actividades correspondientes. Todo el proceso de evaluación lo hago sobre la plataforma lo que permite a mis estudiantes obtener retroalimentación inmediata sobre el trabajo realizado, y a mí, hacer seguimiento de todo el proceso.

Compartir material y tareas con mis compañeros y compañeras y con mis estudiantes es ahora más fácil, todo lo que vemos en clase lo tienen ahí, a su disposición si algún día no pueden venir. Además, al poder acceder a la plataforma desde la aplicación en los dispositivos móviles se facilita la comunicación con el alumnado y sus familiares cuando es necesario.

*Moodle* es un buen complemento para la enseñanza presencial y hablando de enseñanza online es más que autosuficiente.

## Recomendación final

Como conclusión me atrevo a decir que aunque existen herramientas parecidas, Moodle es la plataforma ideal para organizarse curso a curso y el día a día en el aula, coordinarse con los profesores del centro y comunicarse con las familias.

La recomiendo también por ser *software* libre, lo que garantiza la adaptación a las necesidades de la comunidad educativa, la seguridad y la confidencialidad de los datos.

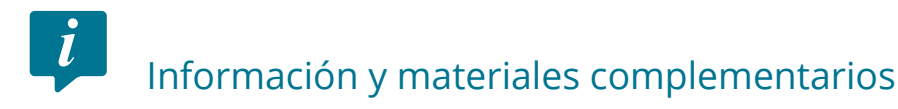

- ▶ [Qué es Moodle.](https://www.lucushost.com/blog/que-es-moodle/)
- f LMS (*[Learning Management System](https://www.innovacionycualificacion.com/plataforma-elearning/que-es-moodle-y-caracteristicas/)*)
- $\blacktriangleright$  [Acerca de Moodle](https://docs.moodle.org/all/es/Acerca_de_Moodle).
- [Documentación de Moodle](https://docs.moodle.org/all/es/Página_Principal).
- $\blacktriangleright$  [Canal de YouTube de Moodle.](https://www.youtube.com/c/moodle)
- ► [¿Qué es un curso Moodle?](https://docs.moodle.org/all/es/Gestionando_un_curso_Moodle)
- [Guía del profesor.](https://docs.moodle.org/all/es/Guía_rápida_del_profesor)
- ▶ [Seguimiento del progreso](https://docs.moodle.org/all/es/Monitoreo_del_progreso).

#### Derechos de uso

- ▶ Todas las marcas nombradas en el artículo son nombres y/o marcas registradas por sus correspondientes propietarios.
- f Las imágenes han sido proporcionadas por el autor. Algunas de ellas corresponden a capturas de pantalla de la herramienta.
- $\blacktriangleright$  El texto ha sido elaborado por el autor expresamente para este artículo.

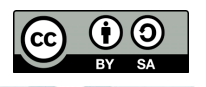